## **"EPIC OAK " 48" LOG ARRANGEMENT**

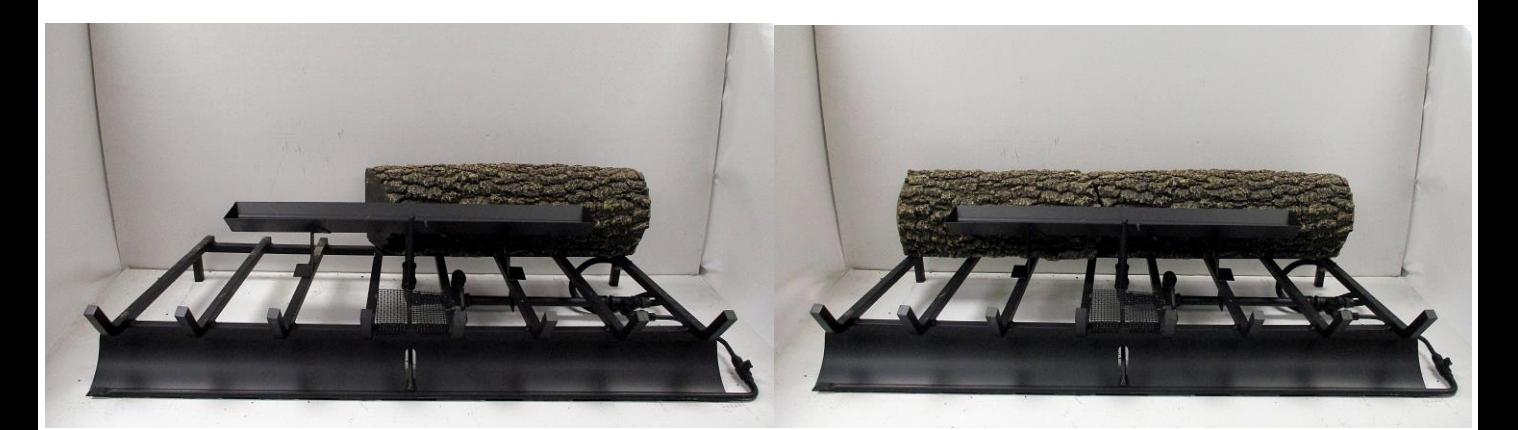

Step 1 Step 2

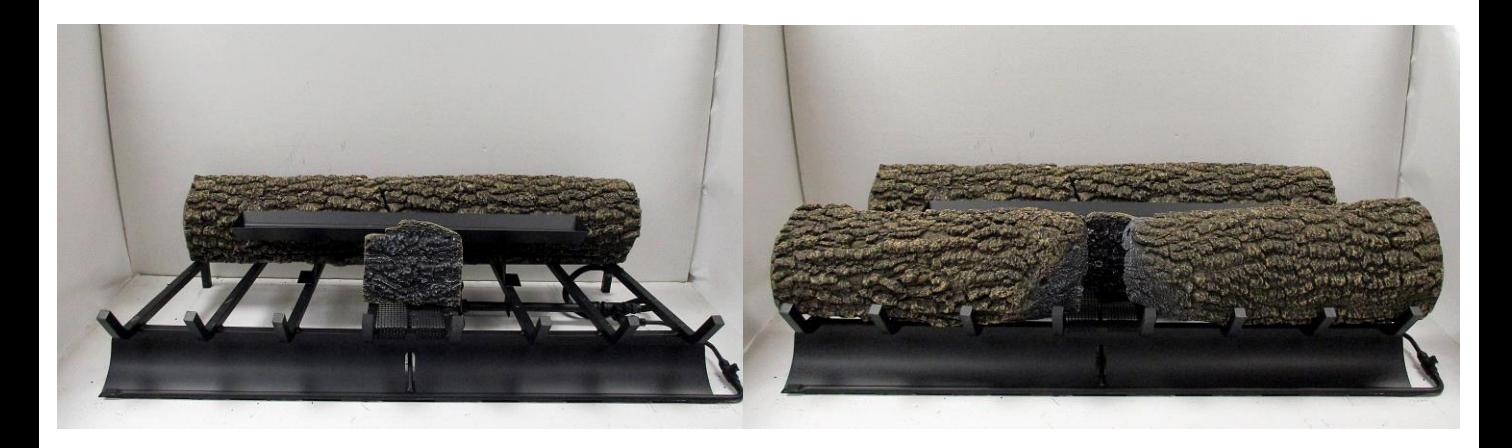

Step 3 Step 4

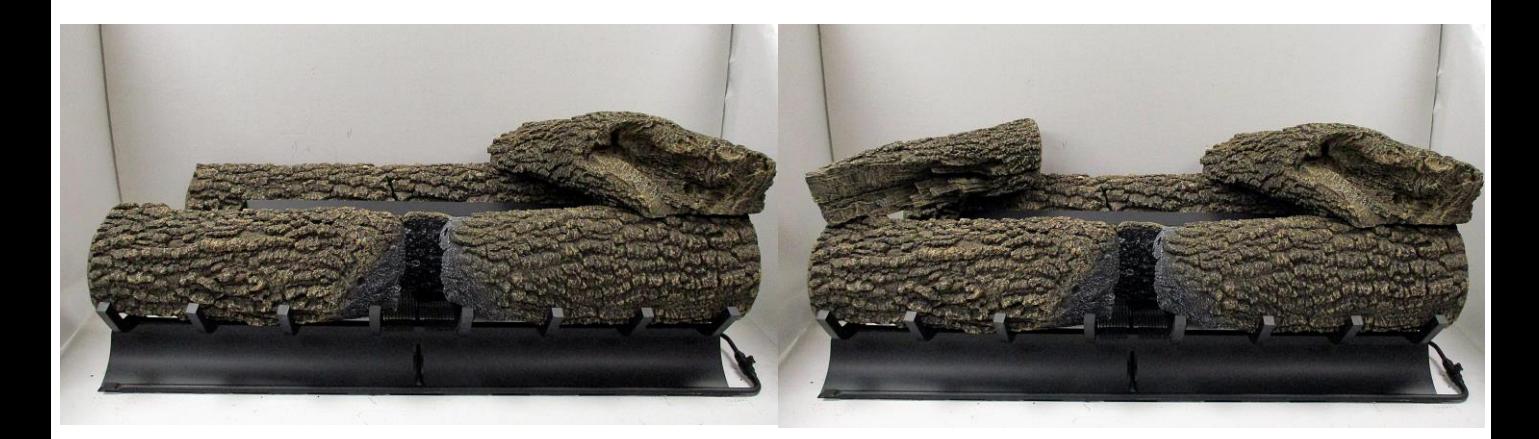

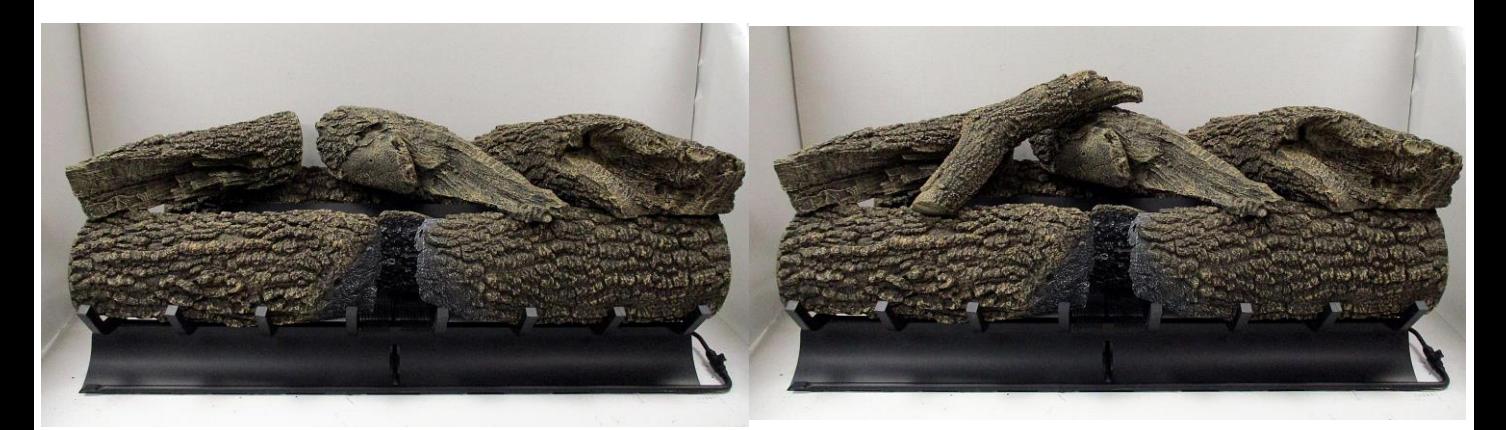

Step 7 Step 8

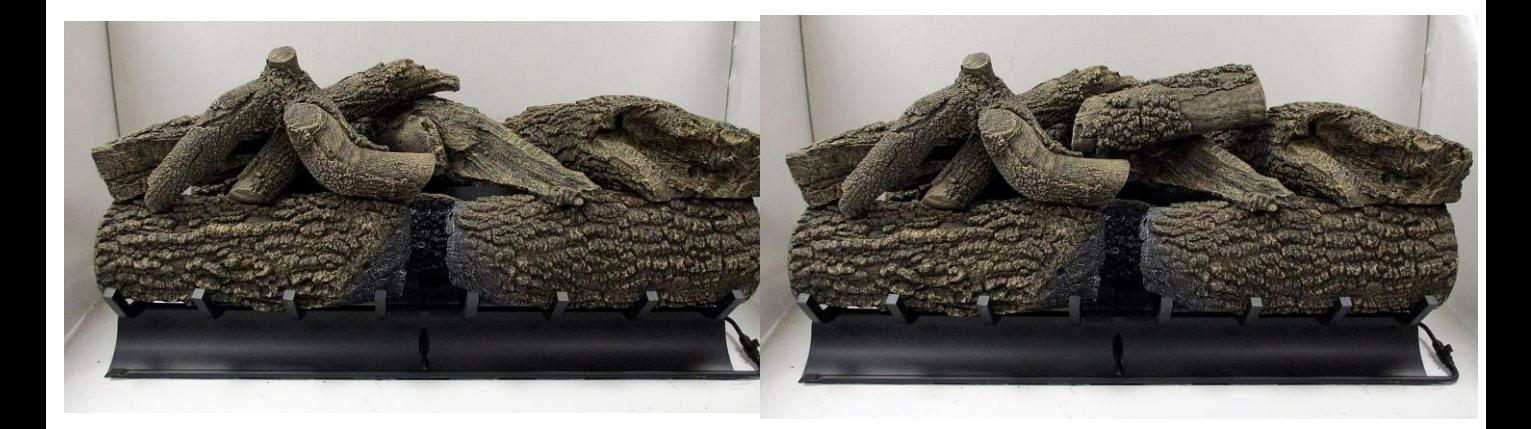

Step 9

Step 10 Final Arrangement